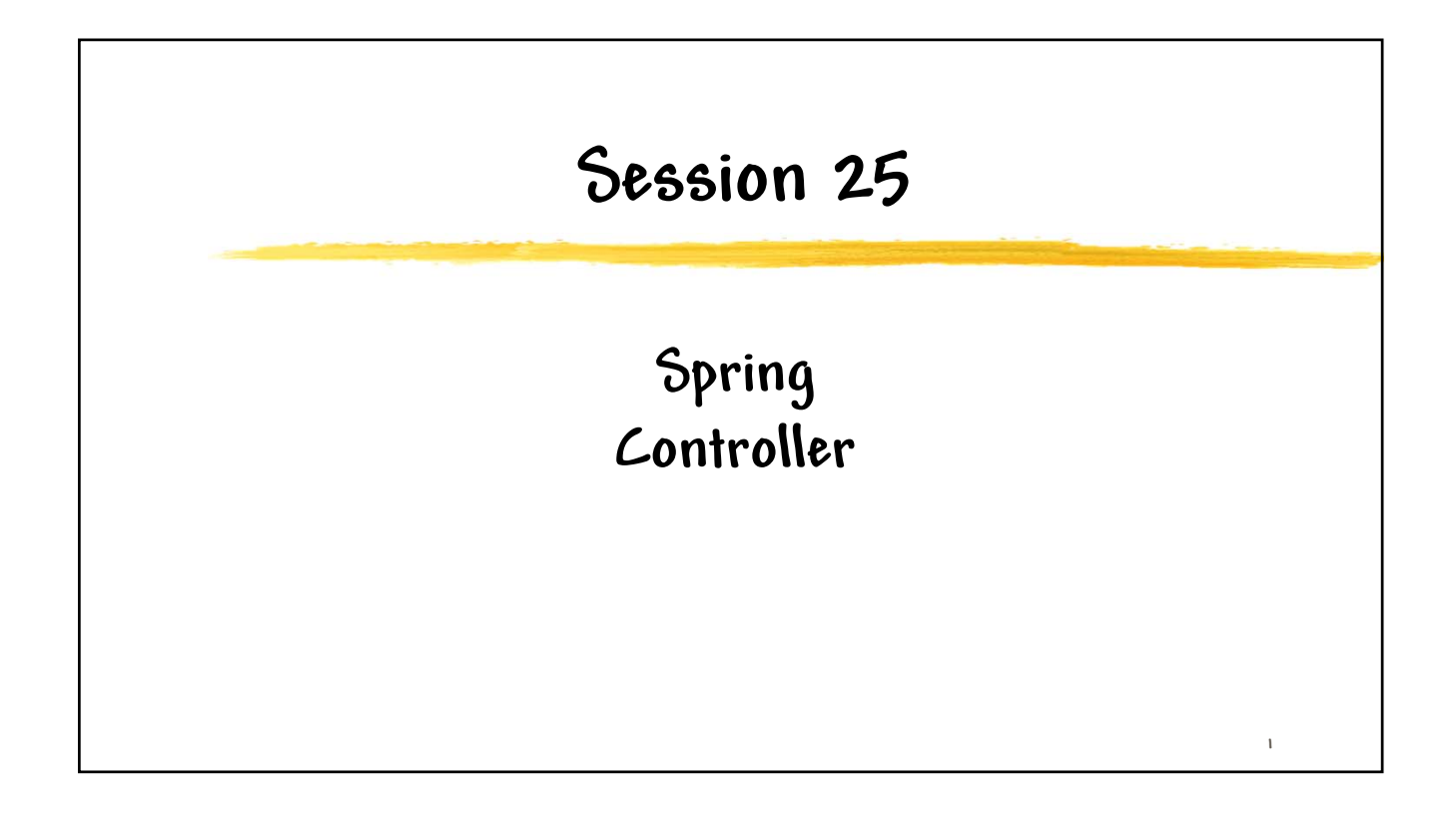

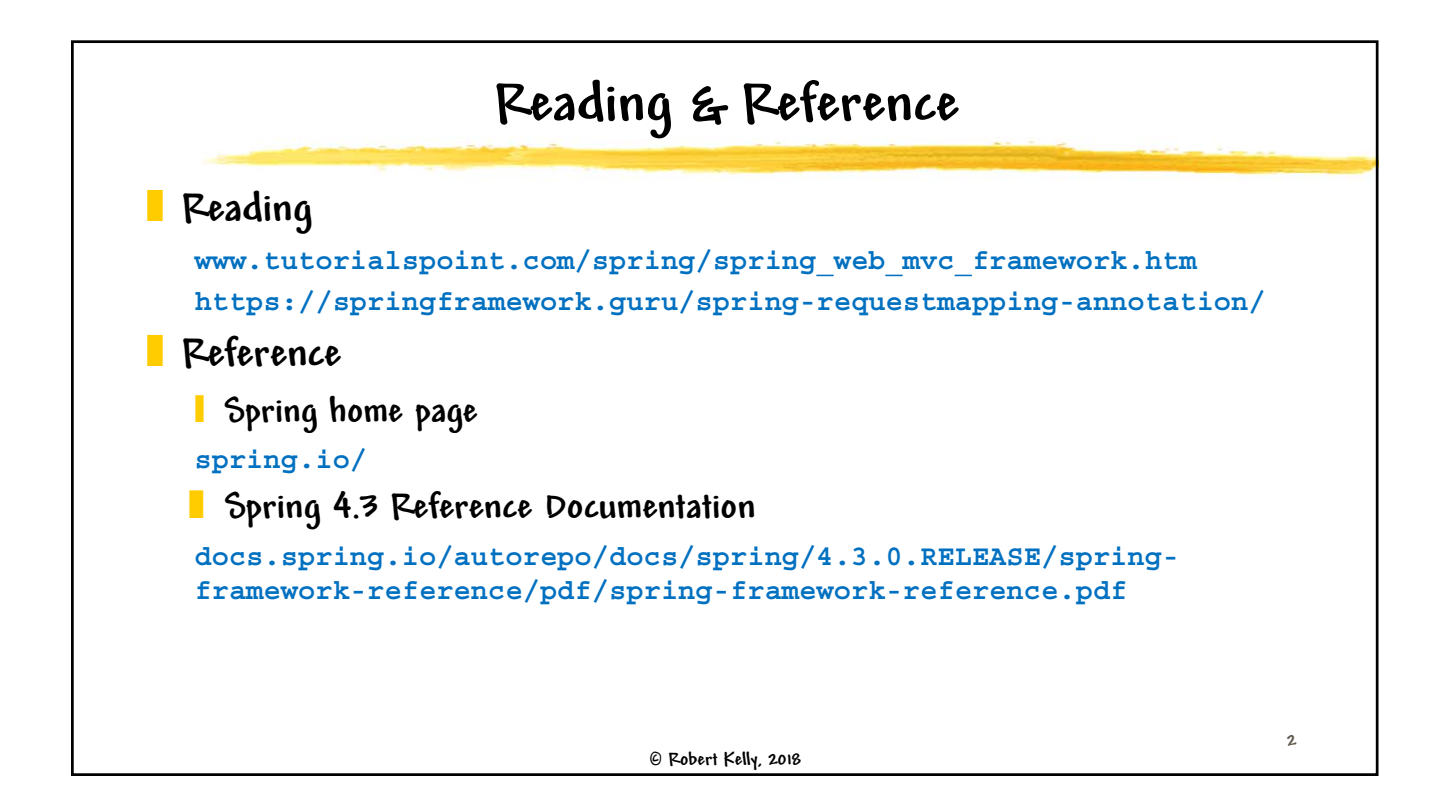

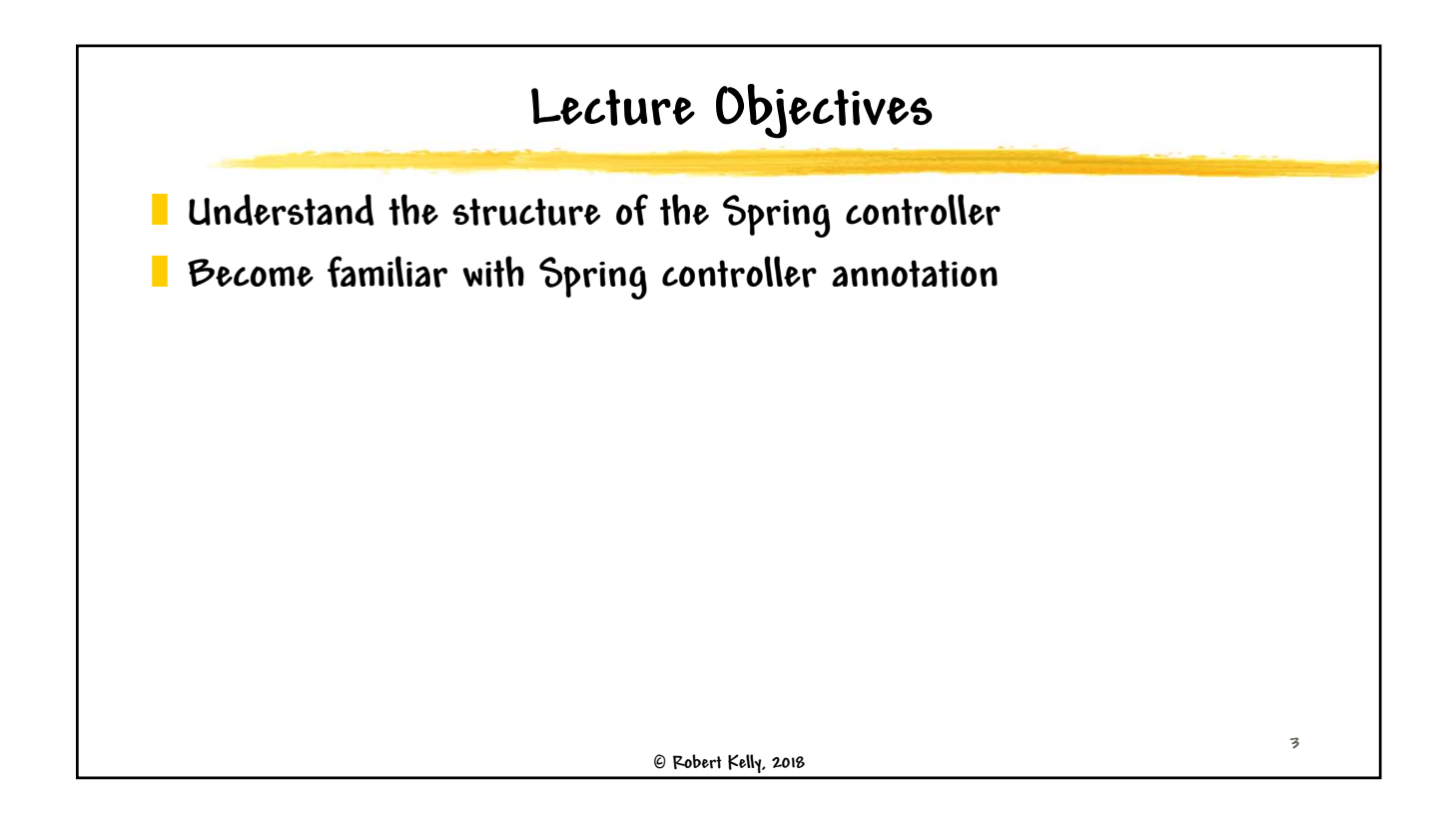

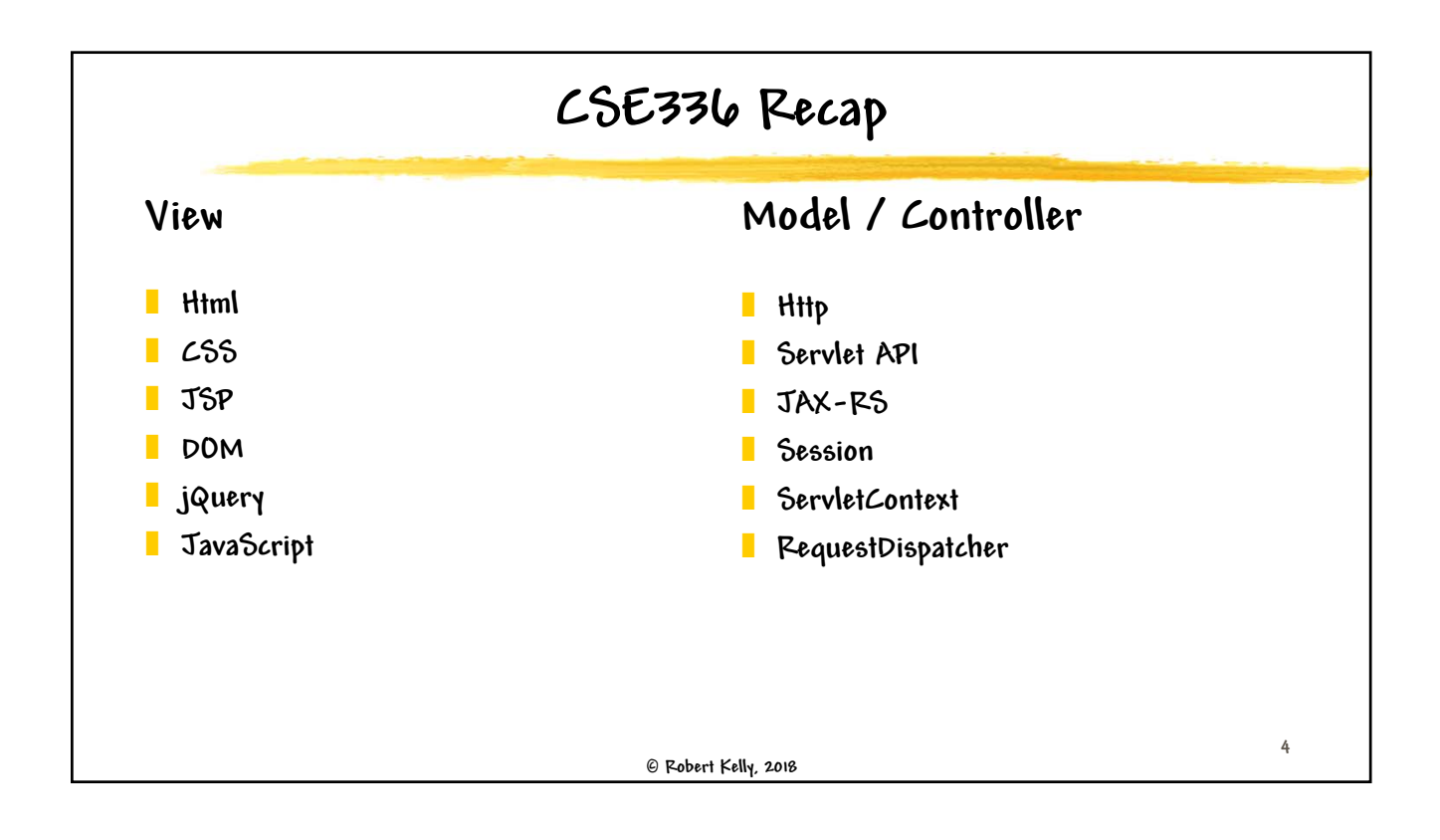

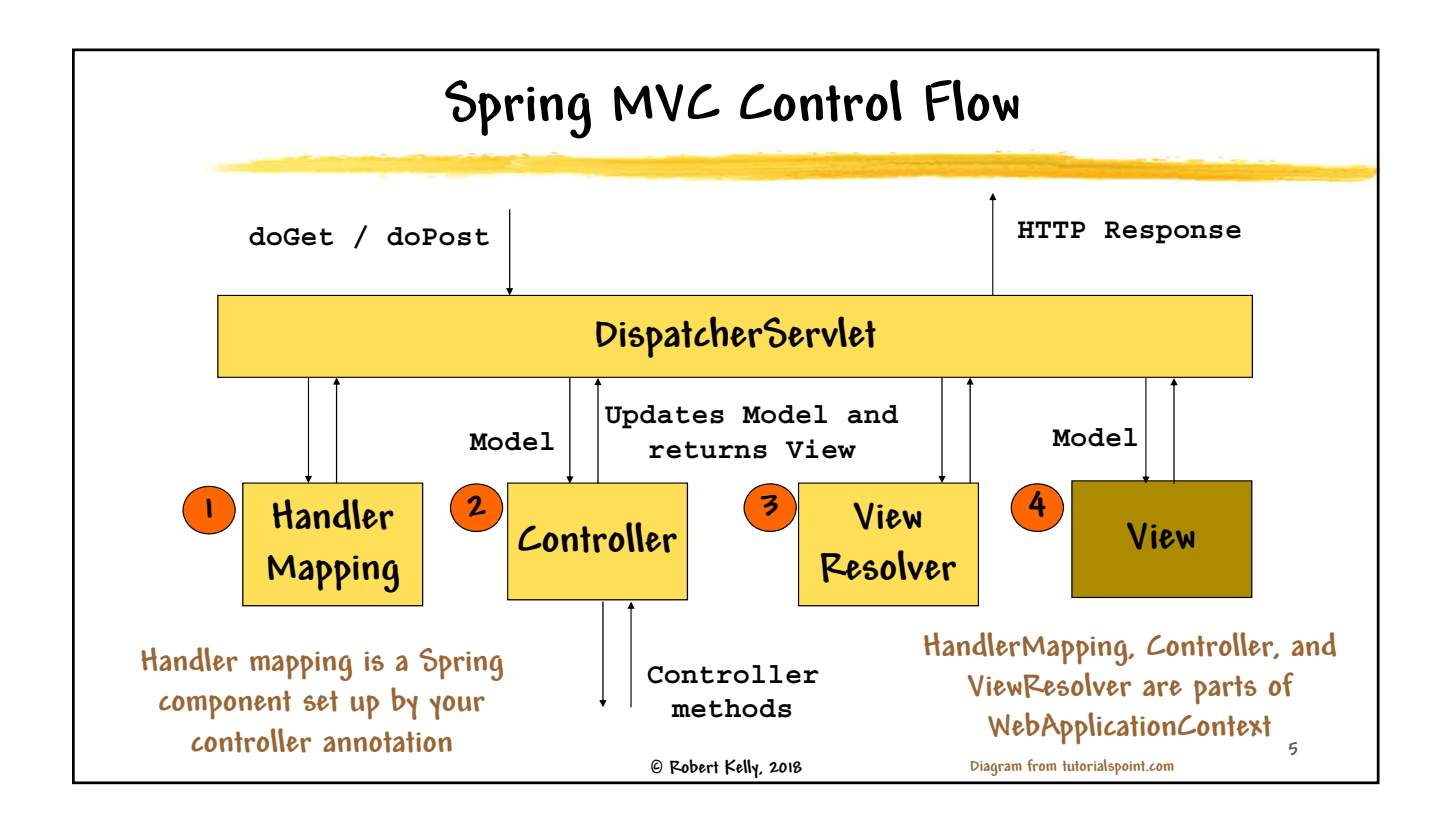

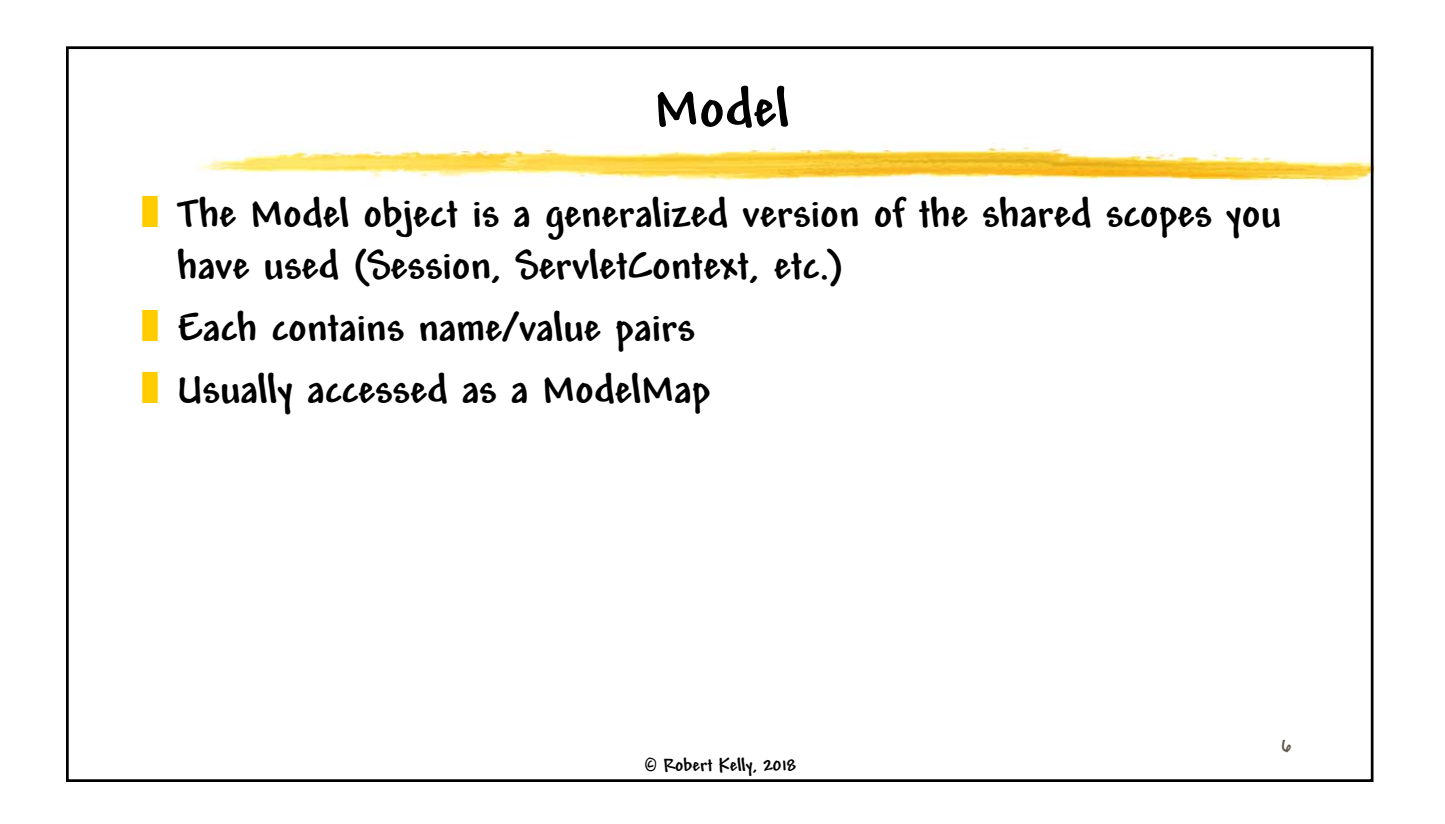

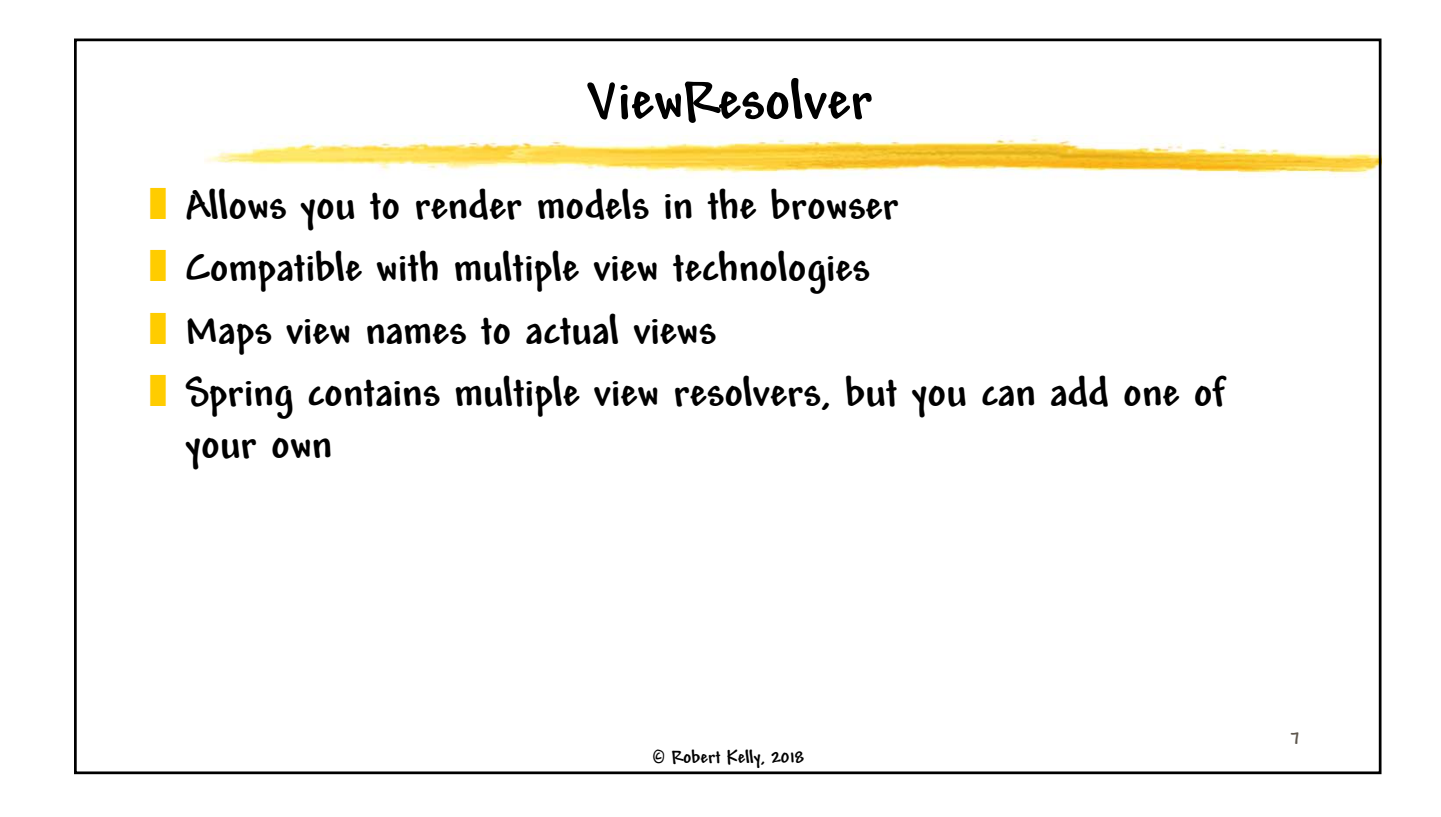

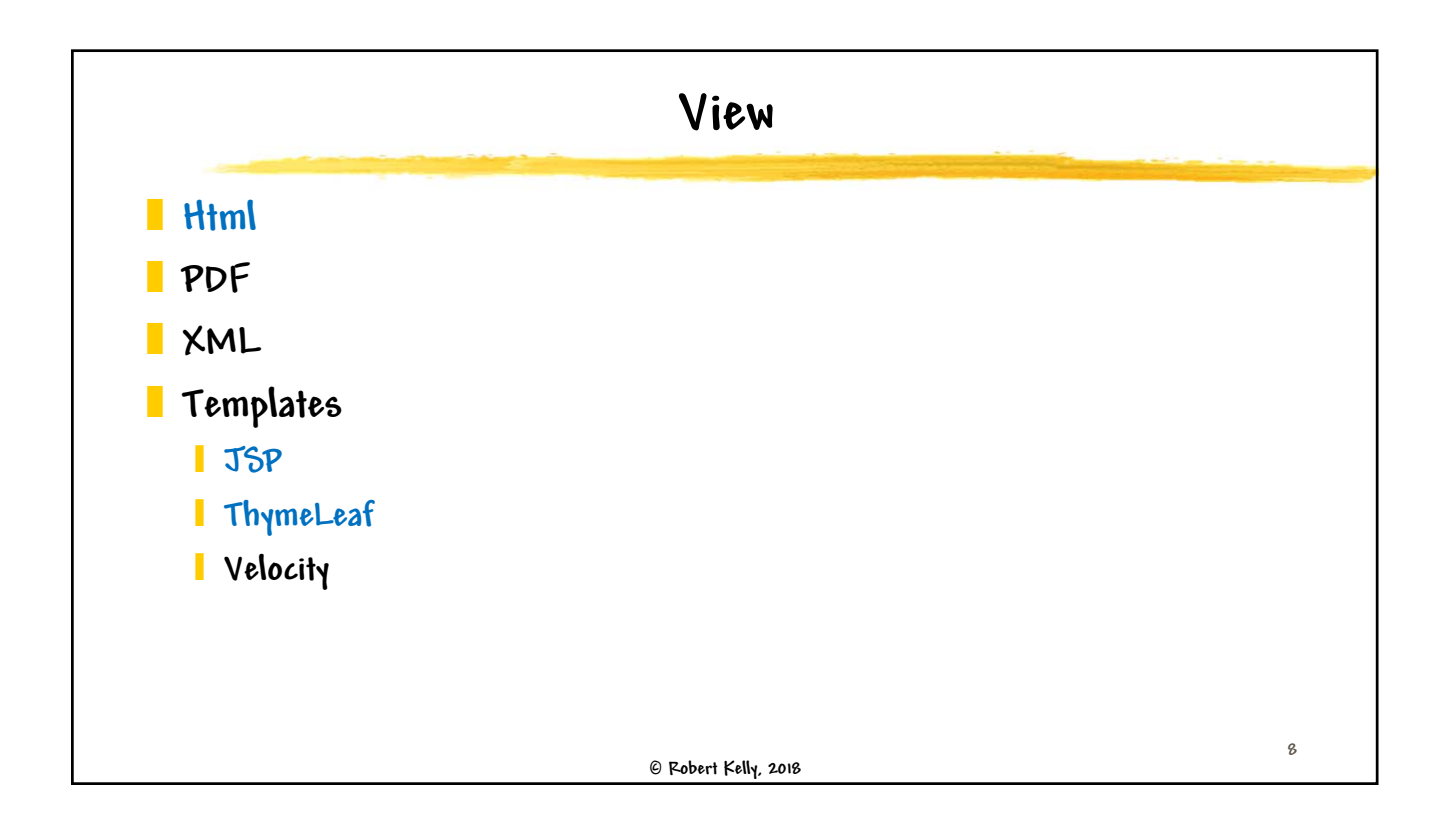

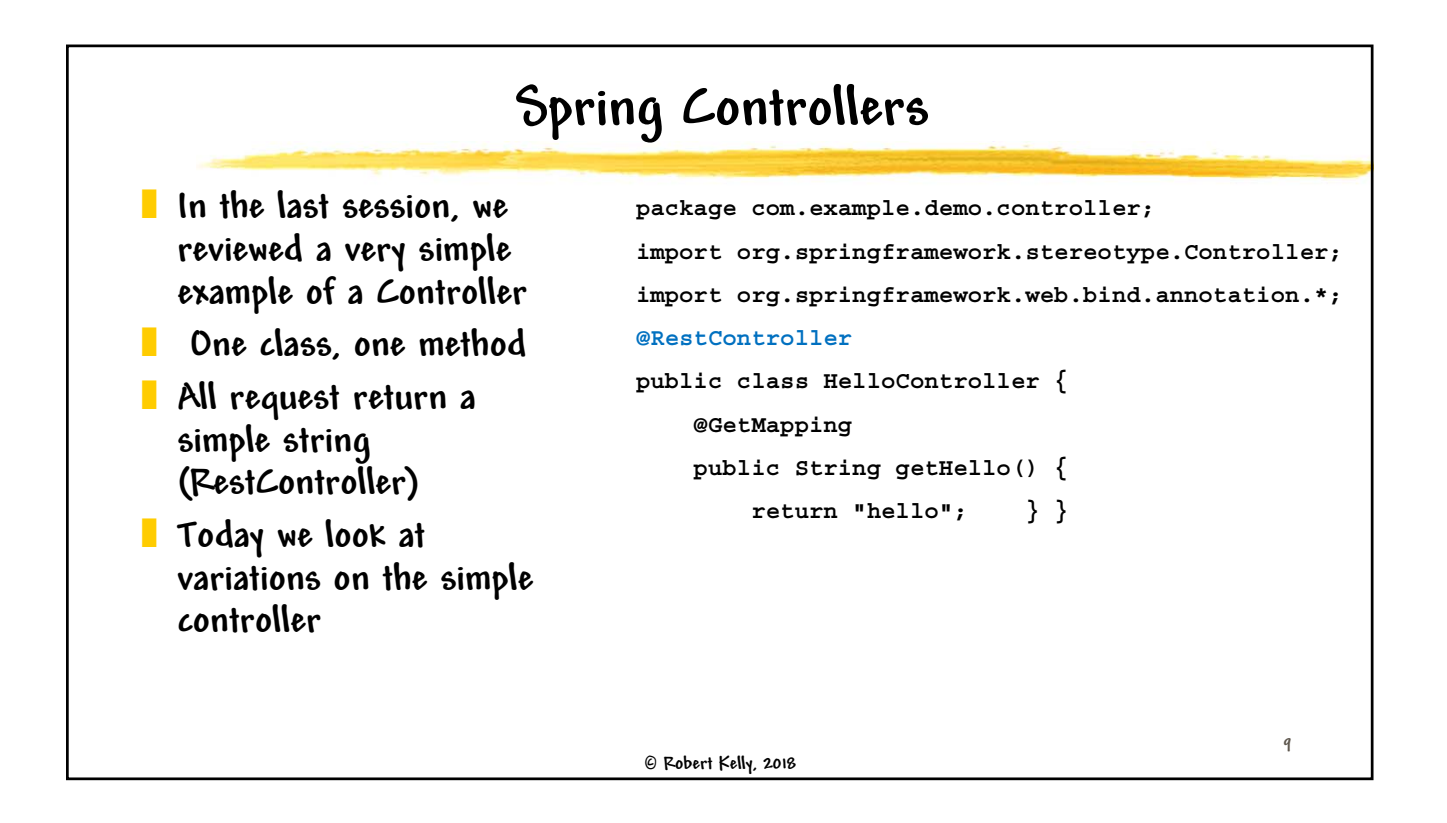

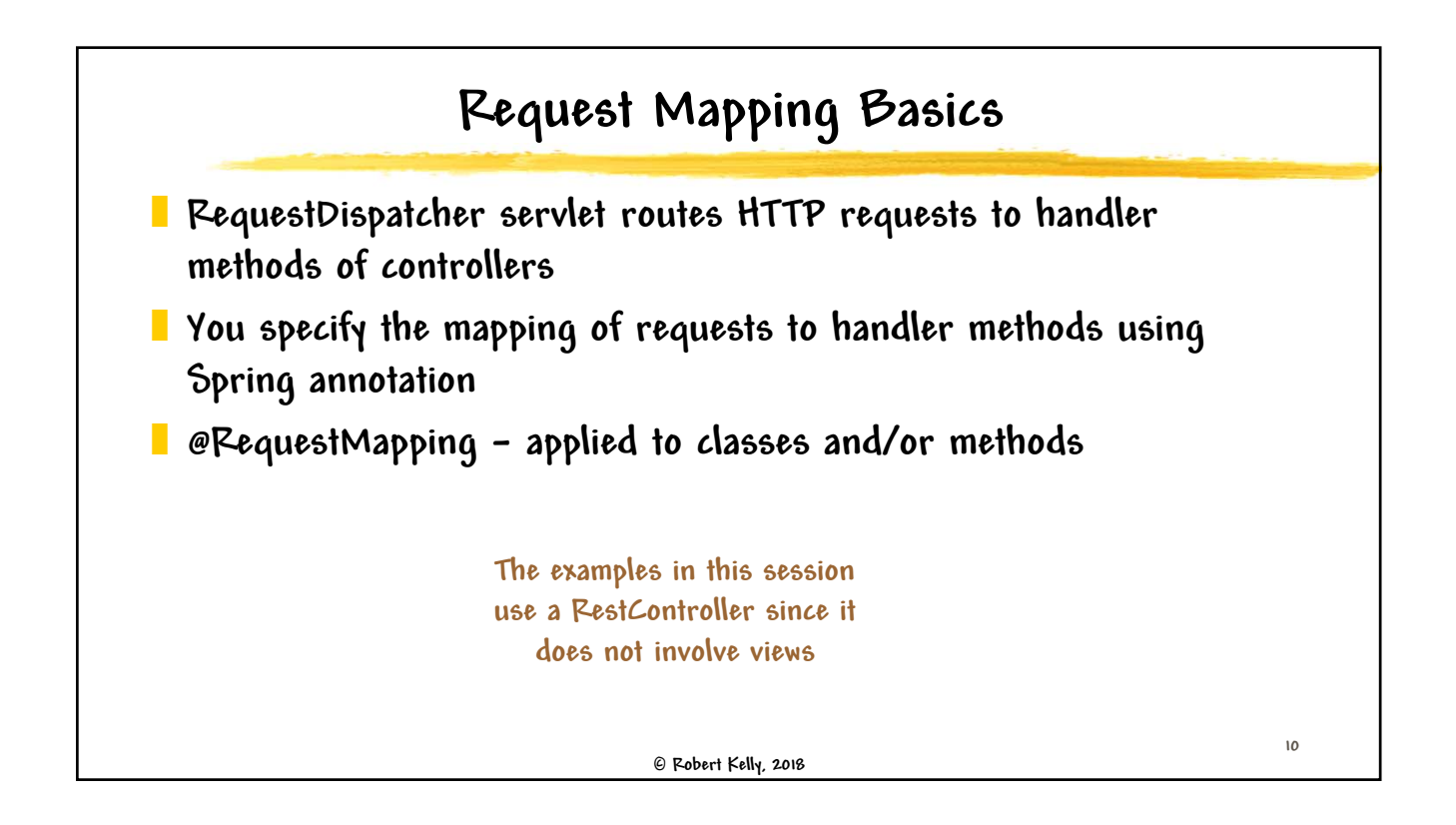

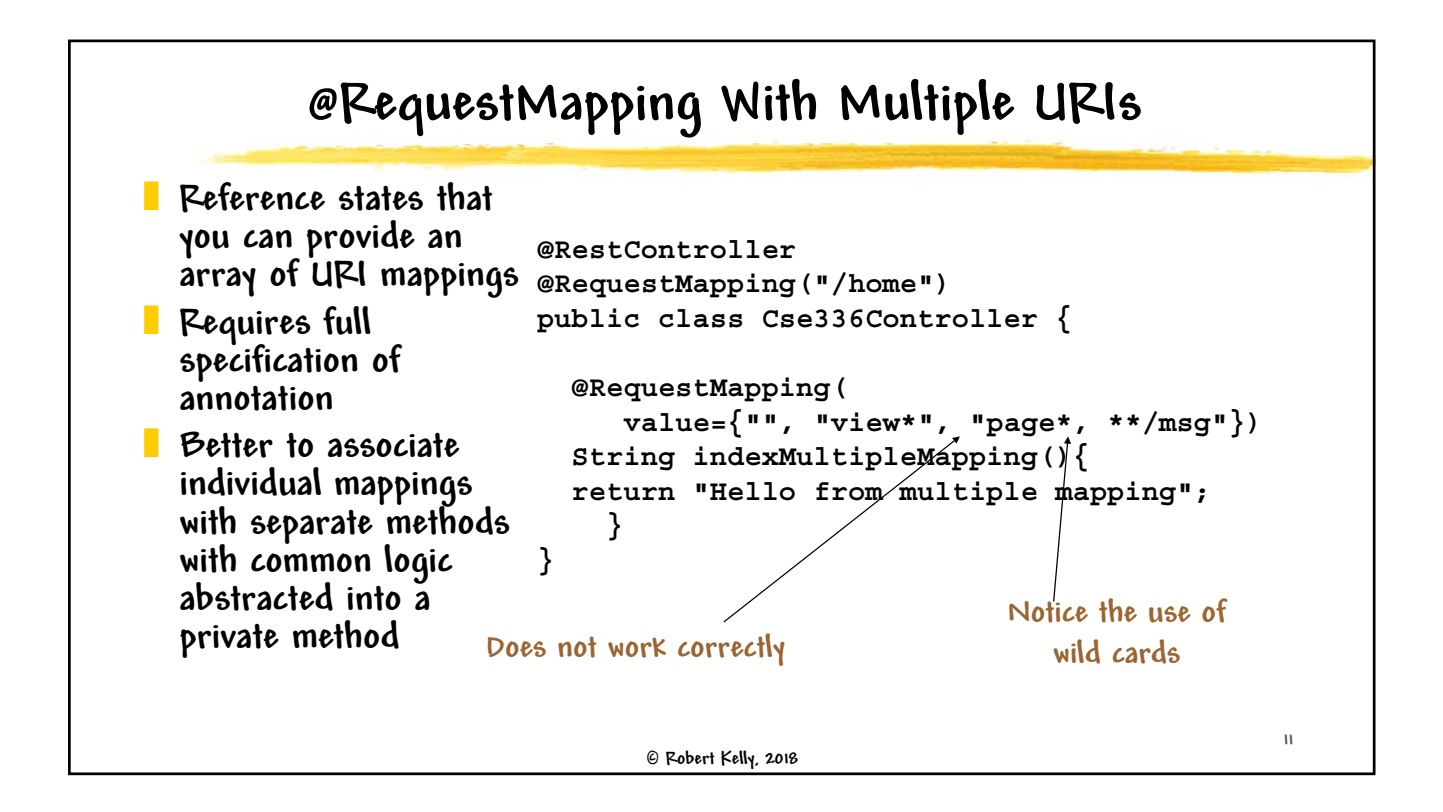

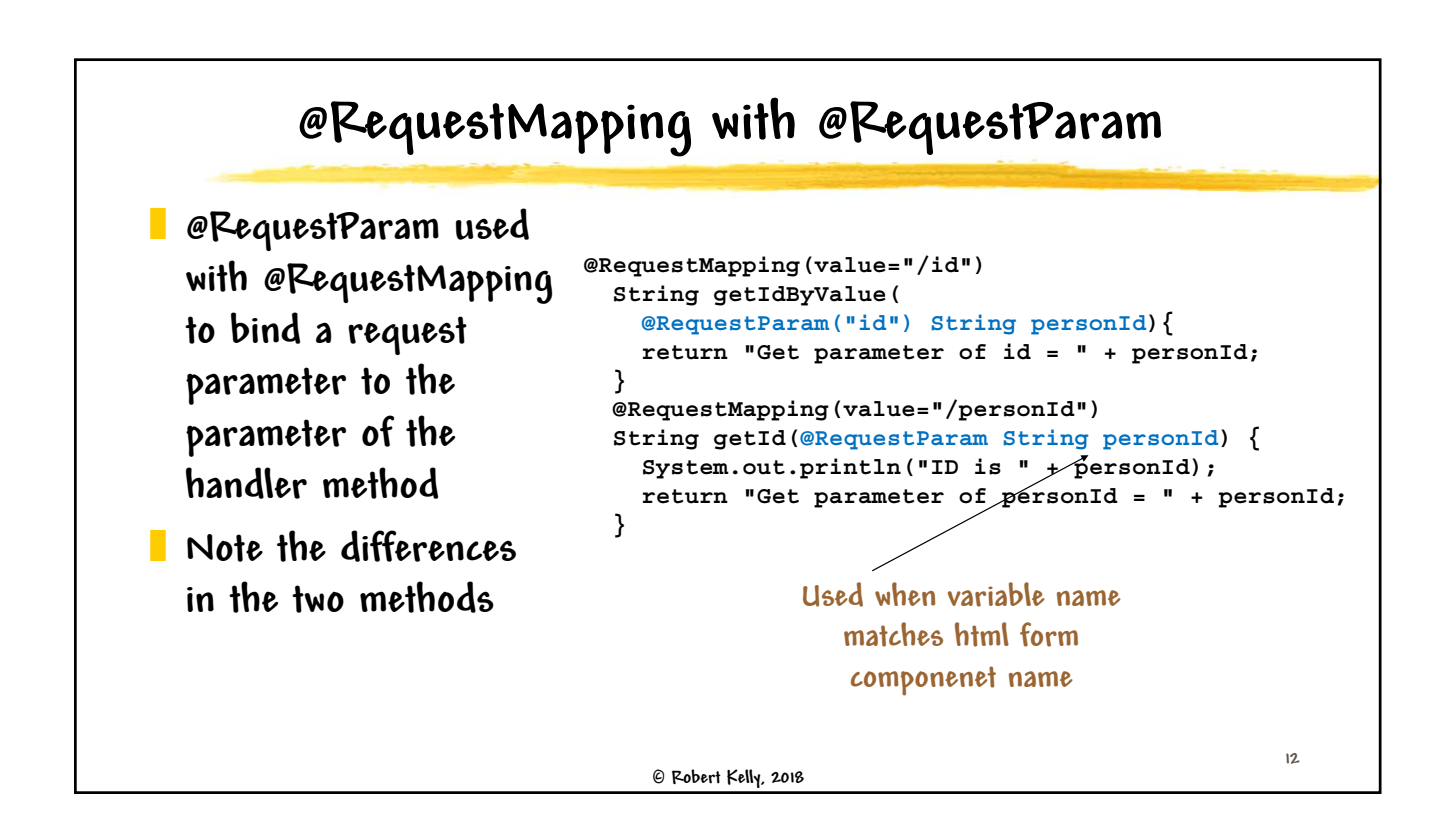

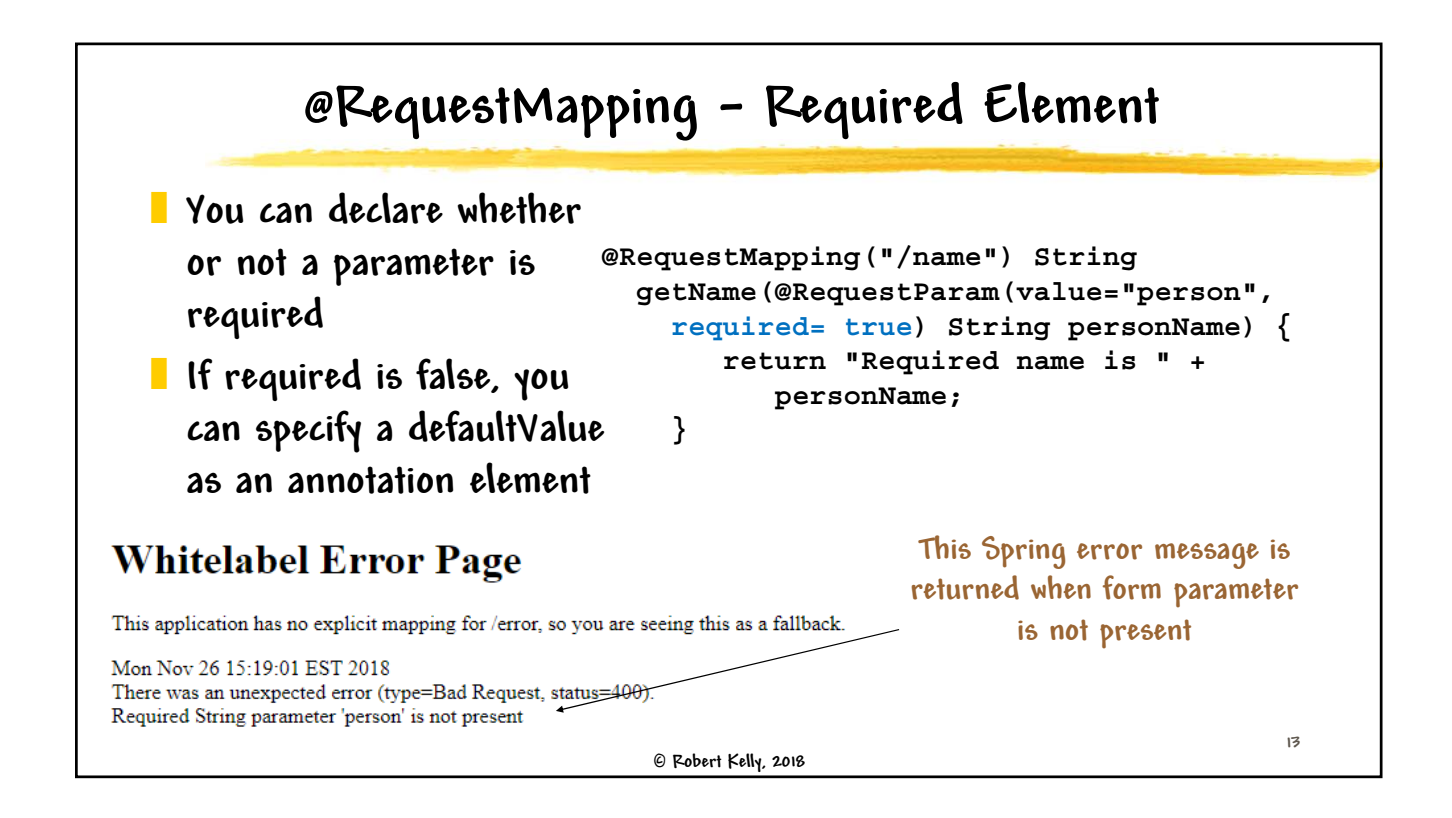

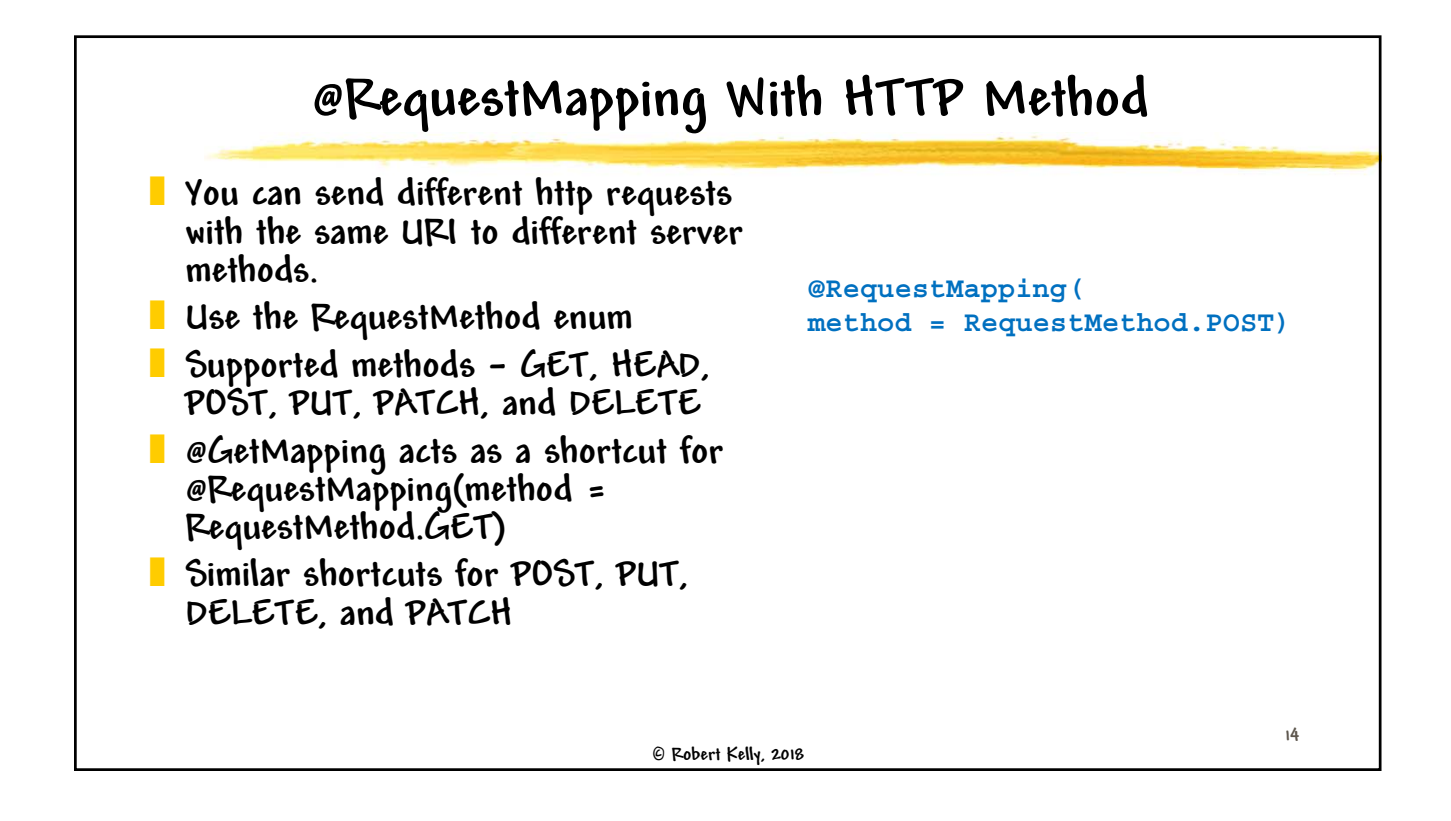

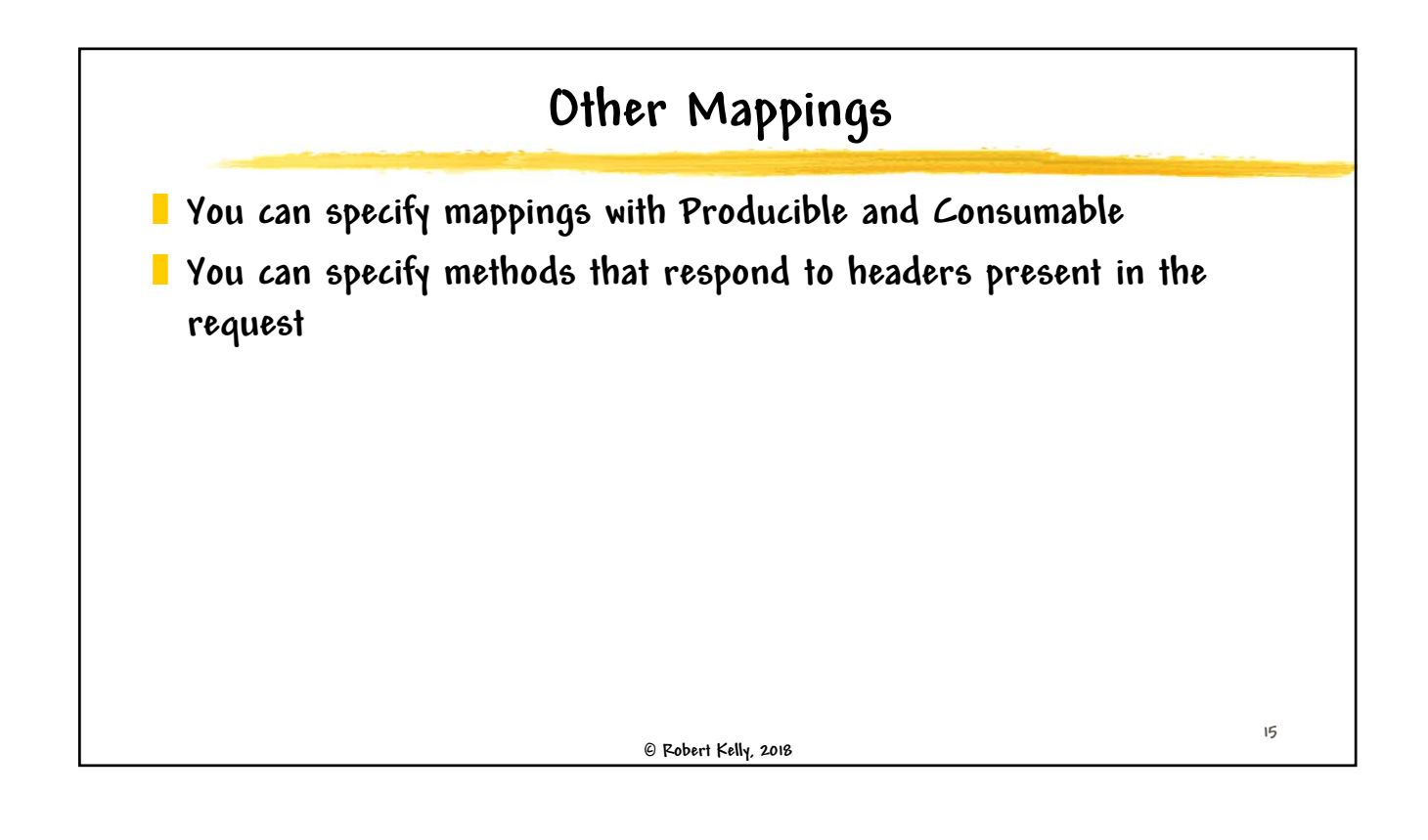

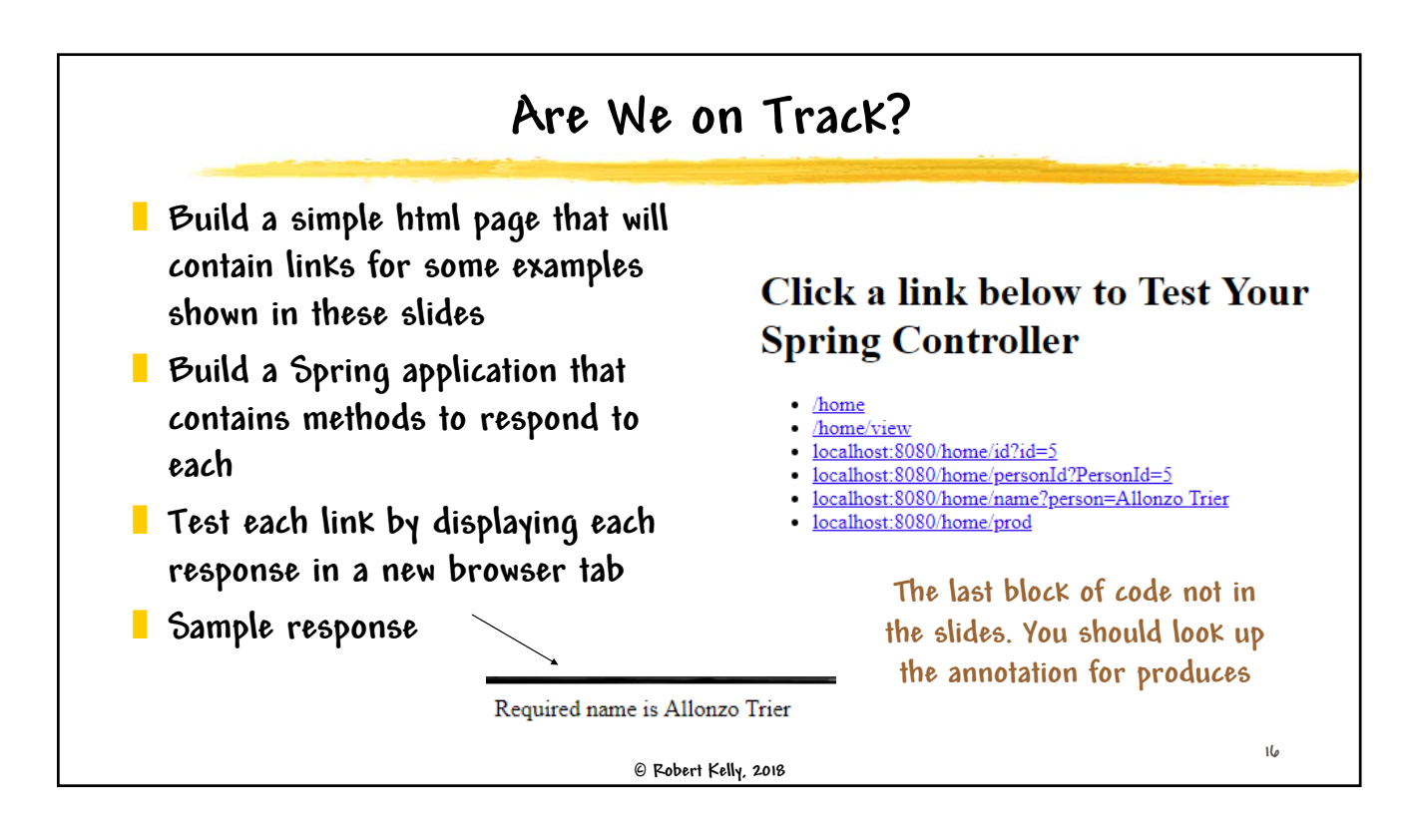

## **Session 25 – Spring Controller**

```
 Robert Kelly, 2018
                         Were We on Track?
                                                                                17
import org.springframework.web.bind.annotation.RequestMapping;
import org.springframework.web.bind.annotation.ResponseBody;
import org.springframework.web.bind.annotation.RestController;
import org.springframework.web.bind.annotation.RequestParam;
@RestController
@RequestMapping("/home")
public class Cse336Controller {
    @RequestMapping(value={"", "view*", "page*, **/msg"})
    String indexMultipleMapping(){
    return "Hello from index multiple mapping";
    }
    @RequestMapping(value="/id")
    String getIdByValue(@RequestParam("id") String personId){
        return "Get parameter of id = " + personId;
} ...
```